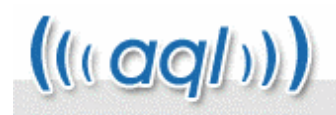

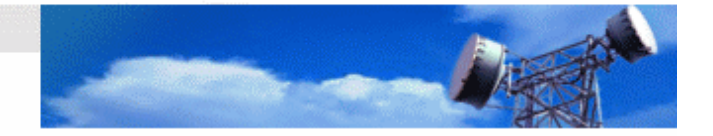

# **XML Ringtone Gateway**

#### **Glossary of Terms**

*Provider* – The creator of the multimedia content *Client* – The "reseller" of the multimedia content.

## **Service Description**

The aql XML gateway API has been developed to allow simple, reliable, auditable mobile content delivery. *Providers* are able to mange both their content and also which *clients* are allowed access to it. *Providers* have access to a secure interface which provides full client usage statistics to enable them to mange their own billing schemes on a *client* by *client* basis.

## **Advantages** :

- The client negotiates commission direct with the content creator
- The client does not have direct access to the client all delivery is handled via aql
- The agl platform content is updated regularly, meaning that the clients' website will also update automatically.

## **Using the Service**

A *client* of the system will be issued with a username and password which will allow use of the XML gateway to seamlessly access content from one of more contracted *providers* as a single uniform resource. aql acts as a platform provider and delivery agent, not as a content broker.

Once the client has tested their application and site, we migrate them to our high-availability live platform.

## **XML Gateway**

The test XML gateway can be accessed via HTTP Post request at: <http://download.ringtones.uk.com/api/gateway.php>

For testing there is a simple post form available at: [http://download.ringtones.uk.com/api/gateway\\_test.php](http://download.ringtones.uk.com/api/gateway_test.php)

## **Viewing Available Content**

The XML gateway can be queried for available artists and ringtones by artist. Artists can be queried by letter, allowing for example artist beginning with the letter "A" or groups of artist "A to D" or a complete list "0 to 9 & A to Z". An example query for artists beginning with "A" can be seen below.

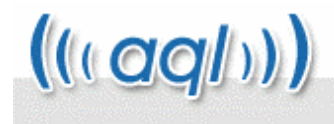

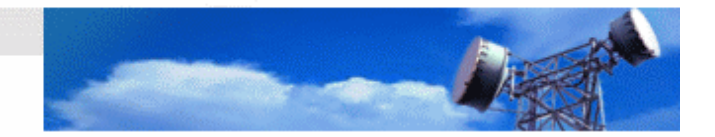

```
\langle \text{aq1}\rangle <auth> 
      <user>username</user> 
      <pass>password</pass> 
   </auth> 
   <query> 
  <type>ringtones</type> 
  <by>artists</by> 
  <start_letter>A</start_letter> 
 <end letter>B</end letter>
   </query> 
\langleaql\rangle
```
The artist output can then be used to make a similar query of available ringtones for this artist, including the address of a preview file and the id use to request the ringtone. An example query for the artist "Air" can be seen below.

```
\langle \text{aq1}\rangle <auth> 
      <user>username</user> 
      <pass>password</pass> 
   </auth> 
   <query> 
      <type>ringtones</type> 
      <by>ringtones</by> 
      <artist>air</artist> 
   </query> 
\langleaql>
```
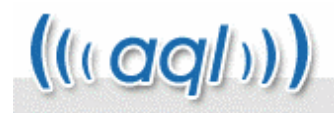

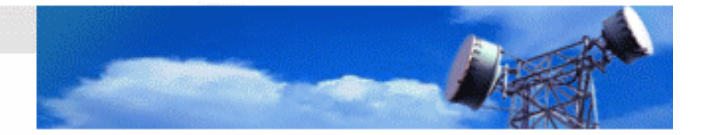

## **Requesting a Ringtone**

The id obtained from the ringtone query is the identifier required for request a ringtone to be sent to a handset. This will be sent as Either a WAP-Push or via SMS depending on the ringtone format. The credit in the clients SMS account will be decremented accordingly for distributing the content. An example ringtone request for the "Air" ringtone id "7760" can be seen below.

```
\langle \text{ad} \rangle <auth> 
      <user>username</user> 
      <pass>password</pass> 
   </auth> 
   <request> 
      <id>7760</id> 
      <dest>mobile number</dest> 
      <orig>message originator</orig> 
   </request> 
\langleaql\rangle
```
## **Fulfilment**

Fulfilment is achieved via several mechanisms :

## **Scenario 1**

The client takes payment via creditcard and then actions the delivery of the content via the XML interface

## **Scenario 2**

The client receives an incoming text message via an aql shortcode and then actions the delivery of the content via the XML interface, resulting in a premium rate Mobile Terminated billing event.

## **Scenario 3**

The client issues a card with a code. The cards are prepurchased by retailers. Upon sale of the card, the end purchaser texts an aql shortcode with the required code. This results in the delivery of the content.

## **Requirements**

The aql XML interface prerequires that you have an aql.com MT premium(uk) account. This can be set up easily via http://aql.com